## NONLINEAR DYNAMICAL SYSTEMS Math 21b, O. Knill

 $\overline{\phantom{a}}$ 

## Homework: 1,2,3,4,5 in handout

SUMMARY. For linear ordinary differential equations (ODE)  $\dot{x} = Ax$ , the eigenvalues and eigenvectors of A determine the behavior completely. For nonlinear systems explicit formulas for solutions are no more availablein general. It even also happen that orbits go go off to infinity in finite time like in the case of  $\dot{x} = x^2$  where in general. It even also happen that orbits go go off to infinity in finite time like in the case of  $x = x^2$  where<br>the solution is  $x(t) = -1/(t - x(0))$ . With  $x(0) = 1$ , the solution "reaches infinity" at time  $t = 1$ . Linearity often too crude. The exponential growth  $\dot{x} = ax$  of a bacteria colony for example is slowed down due to lack<br>of fixed and the lagistic conditions of the scale of the lack of the lack of the special in the scale of the sca of food and the **logistic model**  $\dot{x} = ax(1 - x/M)$  would be more accurate, where M is the population size<br>for which bectoria starte so much that the growth has starped:  $x(t) = M$ , then  $\dot{x}(t) = 0$ . Nonlinear systems for which bacteria starve so much that the growth has stopped:  $x(t) = M$ , then  $\dot{x}(t) = 0$ . Nonlinear systems can be investigated with **qualitative methods**. In 2 dimensions  $\dot{x} = f(x, y), \dot{y} = g(x, y)$ , where chaos does not happen, the analysis of **equilibrium points** and **linear approximation** in general allows to understand the system quite well. Also in higher dimensions, where ODE's can have "chaotic" solutions, the analysis of equilibrium points and linear approximation at those points is <sup>a</sup> <sup>p</sup>lace, where linear algebra becomes useful.

EQUILIBRIUM POINTS. A vector  $\vec{x}_0$  is called an **equilibrium point** of  $\frac{d}{dt}\vec{x} = f(\vec{x})$  if  $f(\vec{x}_0) = 0$ . If  $x(0) = x_0$  $\frac{t}{dt}$  for all times. The system  $\dot{x} = x(6-2x-y)$ ,  $\dot{y} = y(4-x-y)$  for example has the four equilibrium  $x(t) = x_0$  for  $t = x_0$  for  $t = x_0$ . points  $(0, 0), (3, 0), (0, 4), (2, 2).$ 

JACOBIAN MATRIX. If  $x_0$  is an equilibrium point for  $\dot{x} = f(x)$  then  $[A]_{ij} = \frac{\partial}{\partial x_j} f_i(x)$  is called the **Jacobian** at  $x_0$ . For two dimensional systems

 $\dot{x} = f(x, y)$  $\dot{y} = g(x, y)$ this is the  $2 \times$  $\times$  2 matrix  $A = \begin{bmatrix} \frac{\partial f}{\partial x}(x, y) & \frac{\partial f}{\partial y}(x, y) \\ \frac{\partial g}{\partial x}(x, y) & \frac{\partial g}{\partial y}(x, y) \end{bmatrix}$ .

The linear ODE  $\dot{y} = Ay$  with  $y = x - x_0$  approximates the nonlinear system well near the equilibrium point. The Jacobian is the linear approximation of  $F = (f, g)$  near  $x_0$ .

VECTOR FIELD. In two dimensions, we can draw the vector field by hand: attaching a vector  $(f(x, y), g(x, y))$ at each point  $(x, y)$ . To find the equilibrium points, it helps to draw the **nullclines**  $\{f(x, y) = 0\}$ ,  $\{g(x, y) = 0\}$ . The equilibrium points are located on intersections of nullclines. The eigenvalues of the Jacobeans at equilibrium points allow to draw the vector field near equilibrium points. This information is sometimes enoug<sup>h</sup> to drawthe vector field by hand.

MURRAY SYSTEM (see handout)  $\dot{x} = x(6 - 2x - y), \dot{y} = y(4 - x - y)$  has the nullclines  $x = 0, y = 0, 2x + y = 0$  $6, x + y = 5$ . There are 4 equilibrium points  $(0, 0), (3, 0), (0, 4), (2, 2)$ . The Jacobian matrix of the system at the point  $(x_0, y_0)$  is  $\begin{bmatrix} 6-4x_0-y_0 & -x_0 \ 9- y_0 & 4-x_0-2y_0 \end{bmatrix}$ . Note that without interaction, the two systems would be logistic systems  $\dot{x} = x(6 - 2x), \dot{y} = y(4 - y)$ . The additional  $-xy$  is the competition.

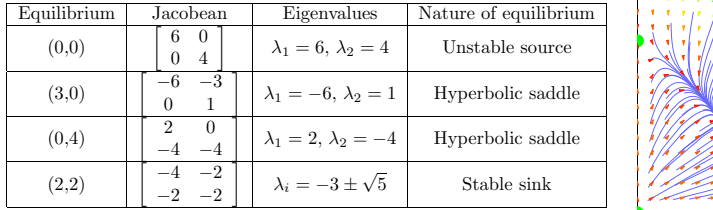

USING TECHNOLOGY (Example: Mathematica). Plotting the vector field: Needs["Graphics'PlotField'"]

f[x\_,y\_]:={x(6-2x-y),y(5-x-y)};PlotVectorField[f[x,y],{x,0,4},{y,0,4}]

Finding the equilibrium solutions:

Solve $[\{x(6-2x-y) == 0, y(5-x-y) == 0\}, \{x,y\}]$ 

Finding the Jacobian and its eigenvalues at (2, 2):

 $A[{x_-,y_-}] := { (6-4x,-x}, {-y}, {-y,5-x-2y}$ ; Eigenvalues[A[{2,2}]]

Plotting an orbit:

 $S[u_-,v_-]:=NDSolve[{x'}[t]=x[t](6-2x[t]-y[t]),y'[t]==y[t](5-x[t]-y[t]),x[0]=-u,y[0]=-v},\{x,y\},\{t,0,1]$ ParametricPlot[Evaluate[{x[t],y[t]}/.S[0.3,0.5]],{t,0,1},AspectRatio->1,AxesLabel->{"x[t]","y[t]"}]

VOLTERRA-LODKA SYSTEMSare systems of the form $\dot{x} = 0.4x - 0.4xy$  $\dot{y} = -0.1y + 0.2xy$ This example has equilibriumpoints  $(0, 0)$  and  $(1/2, 1)$ .

mentum.

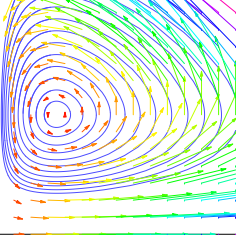

It describes <sup>a</sup> predator-pray situation like for example a tuna-shark population. The tuna population $x(t)$  becomes smaller with more sharks. ' The shark population grows with more tuna. Volterra ex<sup>p</sup>lained so first the oscillation of fishpopulations in the Mediterrian sea.

EXAMPLE: HAMILTONIAN SYS- THE PENDULUM:  $H(x, y) = y^2/2$  – TEMS are systems of the form $\cos(x)$ .

> $\dot{x} = \partial_y H(x, y)$  $\dot{y} = -\partial_x H(x, y)$

 $\begin{array}{rcl}\n\dot{x} &=& y \\
\dot{y} &=& -\sin(x)\n\end{array}$ 

 $sin(x)$  is the potential.

where H is called the **energy**. Usu- x is the angle between the pendulum ally,  $x$  is the position and  $y$  the mo- and y-axes,  $y$  is the angular velocity,

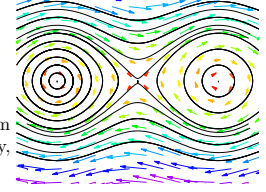

(See homework). Hamiltonian systems preserve energy  $H(x, y)$  because  $\frac{d}{dt}H(x(t), y(t)) = \partial_x H(x, y)\dot{x} +$  $\partial_y H(x, y)\dot{y} = \partial_x H(x, y)\partial_y H(x, y) - \partial_y H(x, y)\partial_x H(x, y) = 0.$  Orbits stay on level curves of H.

EXAMPLE: LIENHARD SYSTEMS VAN DER POL EQUATION  $\ddot{x}+(x^2$ are differential equations of the form  $1)x + x = 0$  appears in electrical<br> $\ddot{x} + \dot{x}F(x) + C'(x) = 0$ . With  $x = x$  indicating higher and inherities  $\ddot{x} + \dot{x}F'(x) + G'(x) = 0$ . With  $y =$  engineering, biology or biochemistry.  $\dot{x} + F(x), G'(x) = g(x)$ , this gives Since  $F(x) = x^3/3 - x, g(x) = x$ .

> $\dot{x} = y - F(x)$ <br>  $\dot{y} = -g(x)$  $\begin{array}{rcl} \dot{x} & = & y - (x^3/3 - x) \\ \dot{y} & = & -x \end{array}$

Lienhard systems have limit cycles. <sup>A</sup> trajectory always ends up on that limit cycle. This is useful for engineers, who need oscillators which are stable under changes of parameters. One knows: if  $g(x) > 0$  for  $x > 0$ and F has exactly three zeros  $0, a, -a, F'(0) < 0$  and  $F'(x) \ge 0$  for  $x > a$  and  $F(x) \to \infty$  for  $x \to \infty$ , then the corresponding Lighted system has exactly one stable limit eyele corresponding Lienhard system has exactly one stable limit cycle.

CHAOS can occur for systems  $\dot{x} = f(x)$  in three dimensions. For example,  $\ddot{x} = f(x, t)$  can be written with  $(x, y, z) = (x, \dot{x}, t)$  as  $(\dot{x}, \dot{y}, \dot{z}) = (y, f(x, z), 1)$ . The system  $\ddot{x} = f(x, \dot{x})$  becomes in the coordinates  $(x, \dot{x})$  the ODE  $\dot{x} = f(x)$  in four dimensions. The term **chaos** has no uniform definition, but usually means that one can<br>find a cany of a nondom number generator or hadded inside the orders. Chaos theory is mean than 100 years find <sup>a</sup> copy of <sup>a</sup> random number generator embedded inside the system. Chaos theory is more than <sup>100</sup> yearsold. Basic insight had been obtained by Poincaré. During the last 30 years, the subject exploded to its own branch of <sup>p</sup>hysics, partly due to the availability of computers.

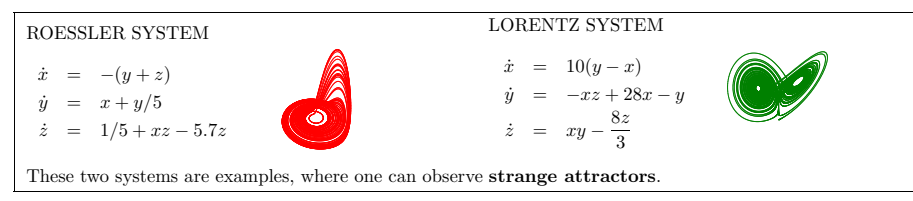

THE DUFFING SYSTEM $\ddot{x} + \frac{\dot{x}}{10} - x + x^3 - 12\cos(t) = 0$  $\dot{x}$  =  $\dot{y}$  =  $-y/10 - x + x^3 - 12\cos(z)$  $\dot{z}$  = 1 The Duffing system models <sup>a</sup> metallic <sup>p</sup>late between magnets. Other chaotic examples can be obtained from mechanics like the driven $\textbf{pendulum} \; \ddot{x} + \sin(x) - \cos(t) = 0.$